/\* Diese statische Methode versucht den Versand zu einem Server  $<$ p>

```
 @author Christian Koenig 
  @version 1.0 Erste Version 
  @param bytearray - Das Byte-Array mit der zu versendenden Nachricht. 
  @param nachrichteninfo - Nachrichteninfo-Objekt, das die Nachricht beschreibt; kann null 
sein 
  @param server - Name des Servers 
  @param qMgrName - Name des Queuemanagers 
  @param qMgrPort - Port des Queuemanagers 
  @param channel - Name des Server Connection Channels 
  @param id - Die Benutzerkennung 
  @return '0', wenn alles geklappt hat, die Fehlernummer sonst 
  */ 
  private static int versucheVersand (byte[] bytearray, 
                        SN_Nachrichteninfo nachrichteninfo,
                        String server, 
                         String qMgrName, 
                         int qMgrPort, 
                         String channel, 
                         String id) 
  { 
    // Variable für den Rückgabewert 
   int rueckgabewert = 0;
    // ID ggf. in einen Leerstring umsetzen 
   if(id == null) id == ":
    // Environment definieren 
   MQEnvironment.hostname = server:
   MQEnvironmentport = qMqrPort;MQEnvironment.channel = channel;
   MQEnvironment.userID = id; MQEnvironment.disableTracing(); 
    // Log abdrehen 
   MQException.log = null; // Erzeugen des Queuemanagers 
    try 
    { 
      // Queue Manager erzeugen 
      qMgr = new MQQueueManager(qMgrName); 
    } // Ende try 
    catch (Exception e) 
    { 
      // Übler Fehler: Die Connection zu dem MQS-Server ließ sich nicht erzeugen :-( 
      // Falls nötig, Queuemanager schließen
```
 // Rueckgabewert ist nun -1; dieser wird von der aufrufenden Funktion je nach Server gemapped.

schliesseQMgr();

```
rueckgabewert = -1;
   return rueckgabewert; 
 } // Ende catch
```

```
 // Optionen für den Queuezugriff festlegen 
    int openOptionen = MQC.MQOO_OUTPUT | MQC.MQOO_SET_IDENTITY_CONTEXT | 
MQC.MQOO_FAIL_IF_QUIESCING ;
```

```
 // Queuenamen basteln 
 String queueName = <Name>; 
 try 
 { 
  queue = qMgr.accessQueue(queueName, 
                    openOptionen, 
                    null, 
                    null, 
                    null); 
 } // Ende try 
 catch (Exception e)
```

```
 {
```
 // Falls nötig, Queuemanager schließen schliesseQMgr();

```
 // Die Connection zur Queue ließ sich nicht erzeugen :-( 
rueckgabewert = 4:
return rueckgabewert:
```

```
 } // Ende catch
```

```
int characterSet = 0;
```
// Erstellen und Versenden der Nachricht

```
 if ( !willGruppenversand ) 
 { 
  // Versand als Stücknachricht 
  try 
   { 
    // Erstellen 
   MQMessage nachricht = new MQMessage);
   nachricht.format = MQC.MQFMT-NONE;nachricht.userId = id; nachricht.write(bytearray); 
    // Options festlegen 
    MQPutMessageOptions pmo = new MQPutMessageOptions();
```

```
 pmo.options = MQC.MQGMO_NO_SYNCPOINT | 
MQC.MQPMO_SET_IDENTITY_CONTEXT | MQC.MQPMO_FAIL_IF_QUIESCING ;
```
// ab damit

```
 queue.put(nachricht,pmo); 
        // Und schließen 
        queue.close(); 
      } // Ende try 
      catch (Exception e) 
      { 
        // Nachricht ließ sich nicht in die Queue stellen 
        // Falls nötig, Queuemanager schließen 
        schliesseQMgr(); 
       rueckgabewert = 5;
        return rueckgabewert; 
      } // Ende catch 
    } // Ende if (Stückversand) 
    else 
    { 
      // Versand als Gruppennachricht 
      try 
      { 
        // Optionen festlegen 
        MQPutMessageOptions pmo = new MQPutMessageOptions(); 
       pmo.options = MQC.MQGMO_NO_SYNCPOINT |
MQC.MQPMO_SET_IDENTITY_CONTEXT | MQC.MQPMO_FAIL_IF_QUIESCING |
MQC.MQPMO_LOGICAL_ORDER ; 
        // Teilnachricht fuer den Vorsatz erzeugen 
       MQMessage nachricht = new MQMessage();
       nachricht.format = MQC.MQFMTSTRING;nachricht.userId = id:
        nachricht.write(nachrichteninfo.gibVorsatzUndDaten().bytearray); 
        nachricht.messageFlags = MQC.MQMF_MSG_IN_GROUP; 
        // Teilnachricht absenden 
        queue.put(nachricht,pmo); 
        // nun die Anhaenge, der Reihe nach: 
       for (int i = 1; i == nachrichteninfo.gibAnzahlAnhaenge(); i++)
        { 
          // Teilnachricht erzeugen 
         nachricht = new MQMessage();nachricht.format = MQC.MQFMT-NONE;nachricht.userId = id; nachricht.write(nachrichteninfo.gibAnhang(i).bytearray); 
          nachricht.messageFlags = MQC.MQMF_MSG_IN_GROUP; 
          // das characterSet darf hier nicht gesetzt werden, weil MQSeries die Teilnachricht sonst 
nicht lesen kann!
```
 // Teilnachricht senden queue.put(nachricht,pmo); } // Ende for

```
 // Teilnachricht fuer den Nachsatz erzeugen 
 nachricht = new MQMessage(); 
nachricht.format = MQC.MQFMT_STRING;
nachricht.userId = id; nachricht.write(nachrichteninfo.gibNachsatz().bytearray); 
nachricht.messageFlags = MQC.MQMF_LAST_MSG_IN_GROUP;
```

```
 // Teilnachricht mit dem Nachsatz senden: 
 queue.put(nachricht,pmo);
```

```
 // Und schließen 
 queue.close();
```
} // Ende try

```
 catch (Exception e) 
 {
```
// Nachricht ließ sich nicht in die Queue stellen

```
 // Falls nötig, Queuemanager schließen 
 schliesseQMgr();
```

```
rueckgabewert = 5;
 return rueckgabewert;
```

```
 } // Ende catch
```
## }

 // Falls nötig, Queuemanager schließen schliesseQMgr();

 return rueckgabewert; } // Ende versucheVersand

/\*\*

 Diese statische Methode versucht das Auslesen einer Nachricht in ein Bytearray  $-p$ 

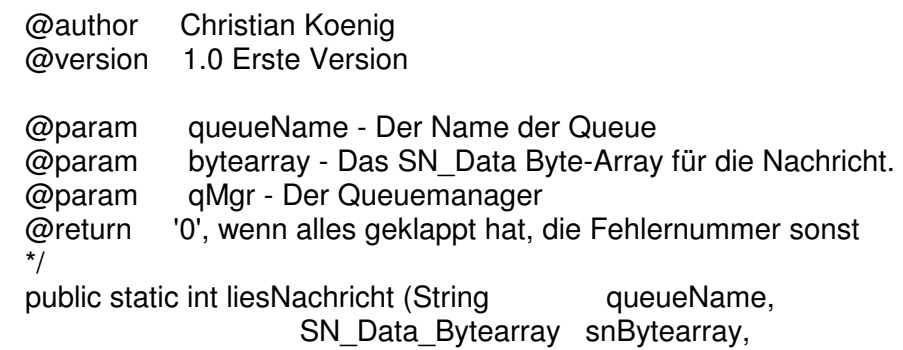

```
 MQQueueManager qMgr) 
  { 
    // Variable für den Rückgabewert 
   int rueckgabewert = 0;
    // Queue erzeugen 
   MQQueue queue;
    // Log abdrehen 
   MQException.log = null; // testen, ob der uebergebene Queuemanager existiert 
   if (qMgr == null) { 
      // offensichtlich nicht :-( 
     rueckgabewert = 1;
      return rueckgabewert; 
    } // Ende if 
    // Optionen für den Queuezugriff festlegen 
    int openOptionen = MQC.MQOO_INPUT_AS_Q_DEF | MQC.MQOO_FAIL_IF_QUIESCING; 
    try 
    { 
      queue = qMgr.accessQueue(queueName, 
                     openOptionen, 
                     null, 
                     null, 
                     null); 
    } // Ende try 
    catch (Exception e) 
    { 
      // Die Connection zur Queue ließ sich nicht erzeugen :-( 
     rueckgabewert = 2;
      return rueckgabewert; 
    } // Ende catch 
    // Optionen fuer das Holen der Nachricht oder Teilnachricht 
    MQGetMessageOptions gmo = new MQGetMessageOptions(); 
   gmo.options = MQC.MQGMO_NO_WAIT | MQC.MQGMO_NO_SYNCPOINT |
MQC.MQGMO_FAIL_IF_QUIESCING 
         | MQC.MQGMO_ALL_MSGS_AVAILABLE | MQC.MQGMO_LOGICAL_ORDER 
        | MQC.MQGMO_CONVERT; 
    // Holen der Nachricht oder Teilnachricht 
    rueckgabewert = holeTeilnachricht(queue, qMgr, gmo, snBytearray); 
   if ( rueckgabewert != 0 )
    { 
      // holeTeilnachricht war nicht erfolgreich
     return rueckgabewert:
    }
```
// im Fall von Gruppennachrichten werden die weiteren Teilnachrichten gelesen

```
if ( gmo.groupStatus == MQC.MQGS_MSG_IN_GROUP )
```

```
 // Vektor, der die Teilnachrichten aufnimmt 
 Vector teilnachrichten = new Vector();
```
{

 // die Länge des bereits gelesenen ersten Teils wird als Gesamtlaenge uebernommen int gesamtlaenge = snBytearray.bytearray.length;

 // speichere den bereits gelesenen ersten Teil der Nachricht im Vector teilnachrichten.addElement (snBytearray.bytearray);

```
 // hole die restlichen Teilnachrichten in den Vector 
while ( gmo.groupStatus == MQC.MQGS_MSG_IN_GROUP )
 { 
   rueckgabewert = holeTeilnachricht(queue, qMgr, gmo, snBytearray); 
  if ( rueckgabewert != 0 )
  \{ // holeTeilnachricht war nicht erfolgreich 
     return rueckgabewert; 
   } // Ende if 
   // Teilnachricht im Vektor speichern und Gesamtlaenge aktualisieren 
   teilnachrichten.addElement (snBytearray.bytearray); 
   gesamtlaenge = gesamtlaenge + snBytearray.bytearray.length; 
 } // Ende while 
 // Nun sind alle Teile gelesen. Das Bytearray wird neu zusammengesetzt. 
byte[] gesamtnachricht = new byte[gesamtlaenge];
int offset = 0:
 try 
 { 
   // Kopiere jede Teilnachricht in das Array. 
   // offset zeigt dabei das Array-Offset für den naechsten Teil an. 
  for (int i = 0; i < teilnachrichten.size(); i_{++})
   { 
     // Nimm die Teilnachricht i des Vektors... 
     byte[] teilnachricht = (byte[])teilnachrichten.elementAt(i); 
     // ...und kopiere sie in die Gesamtnachricht. 
     System.arraycopy(teilnachricht,0,gesamtnachricht, offset, teilnachricht.length); 
     offset = offset + teilnachricht.length; 
   } // Ende for 
 } // Ende try
```

```
 catch (Exception e) 
\left\{\begin{array}{ccc} \end{array}\right\} // arraycopy warf Exception
```
rueckgabewert =  $5$ ;

return rueckgabewert;

} // Ende catch

 // der (Ausgabe-)Parameter snBytearray wird mit der Gesamtnachricht belegt snBytearray.bytearray = gesamtnachricht;

} // Ende if ( Gruppennachricht )

 // Falls nötig, Queue schließen schliesseQueue(queue,qMgr);

 return rueckgabewert; } // Ende liesNachricht

/\*\*

holeTeilnachricht holt eine Stück- oder Teilnachricht aus der Queue.

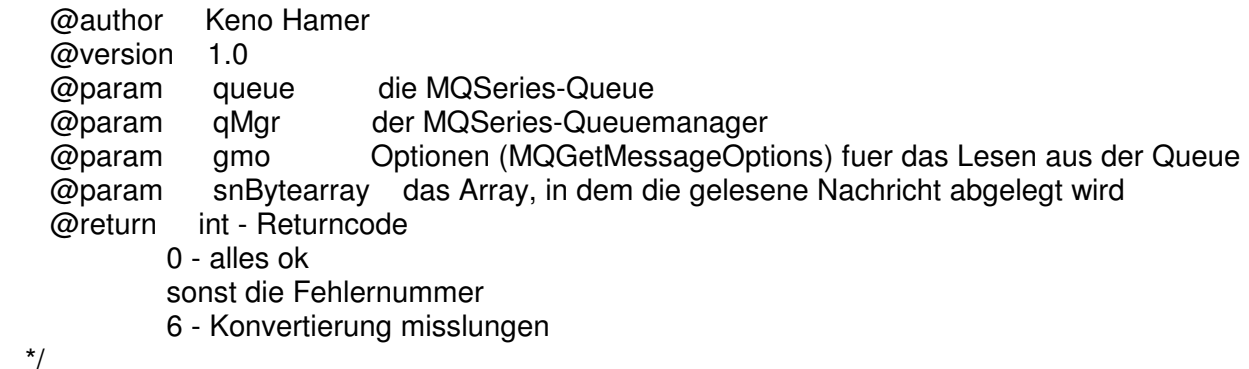

 private static int holeTeilnachricht (MQQueue queue, MQQueueManager qMgr, MQGetMessageOptions gmo, SN\_Data\_Bytearray snBytearray)

 { int rueckgabewert =  $0$ ; // Erstellen einer Nachricht MQMessage nachricht = new MQMessage(); // Holen der Nachricht try { queue.get(nachricht,gmo);

```
 } // Ende try 
 catch (MQException e) 
 {
```
// Nachricht ließ sich nicht aus der Queue holen

```
 // Vor dem Schliessen der Queue wird versucht, restliche Teilnachrichten 
 // aus der Queue zu entfernen. 
if ( gmo.groupStatus == MQC.MQGS_MSG_IN_GROUP )
 {
```

```
 // printGMO("Fehler bei Teilnachricht.", gmo, nachricht); 
        liesRestlicheTeilnachrichten(queue,gmo); 
       } // Ende if 
       // Falls möglich, Queue schließen 
       schliesseQueue(queue,qMgr); 
      // InitQ-Leiche ? 
       if (e.reasonCode==MQException.MQRC_NO_MSG_AVAILABLE) 
       { 
       rueckgabewert = 4;
      } // Ende if 
      // Konvertierung gescheitert? 
       else if (e.reasonCode == MQException.MQRC_NOT_CONVERTED || e.reasonCode == 
MQException.MQRC_SOURCE_CCSID_ERROR) 
      { 
       rueckgabewert = 6;
      } 
       else 
       { 
       rueckgabewert = 3;
      } // Ende else 
       return rueckgabewert; 
    } // Ende catch 
    try 
     { 
      // Bytearray anlegen 
      snBytearray.bytearray = new byte[nachricht.getMessageLength()]; 
      // Lesen der Nachricht 
       nachricht.readFully(snBytearray.bytearray); 
    } // Ende try 
    catch (Exception e) 
     { 
      // Nachricht ließ sich nicht in das Bytearray stellen 
      // Falls möglich, Queue schließen 
       schliesseQueue(queue,qMgr); 
      rueckgabewert = 5;
       return rueckgabewert; 
    } // Ende catch 
    return rueckgabewert; 
  } // Ende holeTeilnachricht
```
 Die Methode liest im Fehlerfall die restlichen Teile einer Gruppennachricht aus der Queue, damit kein Muell in der Queue zurueckbleibt. Die Teilnachrichten werden nicht gespeichert.

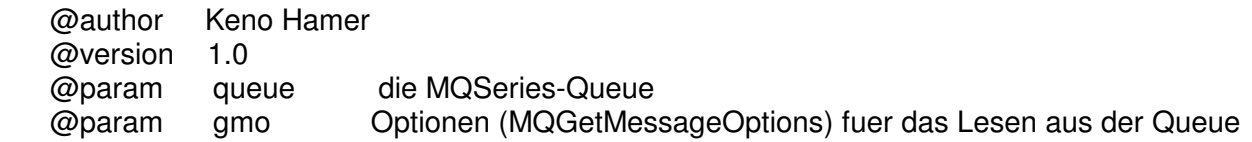

\*/

 private static void liesRestlicheTeilnachrichten(MQQueue queue, MQGetMessageOptions gmo) {

 $MQMessage$  nachricht = new  $MQMessage$ );

 try {

// Optionen: Im Gegensatz zum normalen Lesen wird

 // MQC.MQGMO\_ALL\_MSGS\_AVAILABLE nicht gesetzt, um an die unvollständige Gruppe // zu kommen, und MQC.MQGMO\_CONVERT wird nicht gesetzt, um Konvertierungsfehler auszuschliessen

 gmo.options = MQC.MQGMO\_NO\_WAIT | MQC.MQGMO\_NO\_SYNCPOINT | MQC.MQGMO\_FAIL\_IF\_QUIESCING | MQC.MQGMO\_LOGICAL\_ORDER;

// MQMO\_MATCH\_GROUP\_ID muss gesetzt werden, um die naechste Nachricht der // zuletzt gelesenen Gruppe zu erhalten

gmo.matchOptions = MQC.MQMO\_MATCH\_GROUP\_ID;

// Hole alle Teilnachrichten, die zur Gruppe gehören, aus der Queue.

 // Die Schleife endet nach Lesen der letzten Teilnachricht (groupStatus ist dann MQGS\_LAST\_MSG\_IN\_GRP)

 do {

> // Teilnachricht holen, nachricht wird nicht gespeichert. queue.get(nachricht,gmo);

// printGMO("Teilnachricht", gmo, nachricht);

} while ( gmo.groupStatus == MQC.MQGS\_MSG\_IN\_GROUP );

} // Ende try

catch (Exception e)

// Fehler werden ignoriert

 // ... aber trotzdem eine kleine Meldung: System.out.println("Exception bei liesRestlicheTeilnachrichten " + e);

} // Ende catch

}

{